# **Taho file format 2.0**

# **Contents**

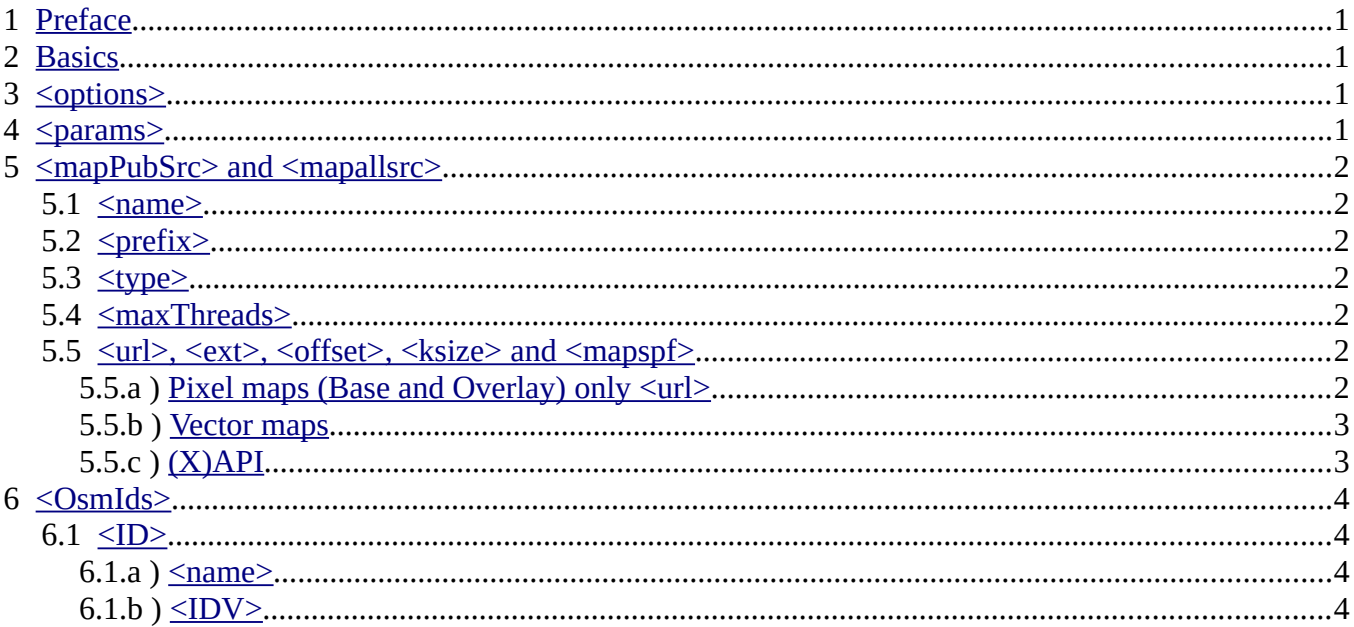

## <span id="page-0-0"></span>1 Preface

Taho files are used to save the settings of Taho. This includes the sources for OSM-tiles. Since I need them also for other programs this sources are saved in a file of them self. But all could be saved in one file.

## <span id="page-0-3"></span>2 Basics

Taho-files are in XML-Format. They include one Element by the name <taho> and one or more sub elements described below:

## <span id="page-0-2"></span> $3 \leq options$

Here everything was filed what you can adjust under Edit / Options. This has meanwhile wandered into the registry, so this should only be found in old taho files.

## <span id="page-0-1"></span> $4 \leq$ params>

Here is everything for one project, so all you can set in the main Taho window.

## <span id="page-1-6"></span>**5 <mapPubSrc> and <mapallsrc>**

This element contains the information for the map sources. As said before this is usually in a separate file defsrcP.taho and mydefsrc.taho. The first one contains the sources published by me, the other one is for you to edit. This way defsrcP can be updated without loosing sources you found. To make it easier for the program to know which are private and which are public defsrcP contains  $\langle$ mapPubSrc $\rangle$  and mydefsrc contains <mapallsrc>, else they are the same.

For each source there is a  $\langle$ src $\rangle$  Block. In this the there are the following elements:

#### <span id="page-1-5"></span>5.1  $\langle$ name $\rangle$

The name is used for the selection and for the folder names. So it might only contain characters allowed for folder-names

## <span id="page-1-4"></span>5.2  $\langle \text{prefix} \rangle$

The map files will get this as a prefix in there names. Since the overlays are not saved individually there is no prefix needed for them.

## <span id="page-1-3"></span>5.3  $$\langle$  type $>$

0: Base pixel map; 1: Overlays; 2: Vector maps.; (X)Api Query; -2: obsolete

#### <span id="page-1-2"></span>5.4  $\leq$  maxThreads>

How many Threads may be used when downloading from this source. Is the value 0 or not set at all than it is unlimited.

#### <span id="page-1-1"></span>5.5  $\leq$ url>,  $\leq$ ext>,  $\leq$ offset>,  $\leq$ ksize> and  $\leq$ mapspf>

#### <span id="page-1-0"></span>5.5.a Pixel maps (Base and Overlay) only <url>

The base map has  $\langle$ type $>0$  $\langle$ /type $>$  and the Overlays  $\langle$ type $>1$  $\langle$ /type $>$ . The default base map can be set to <type>100</type>

The URL can be set in two ways. All OSM - servers I know so far save for example tile  $(x=1,y=2,z$ oom=3) under

BASEURL/3/1/2.png

in this case you just need to set the BASEURL, alternatively you could also use place-holders to define the same source as above as:

BASEURL/\$Z/\$X/\$Y.png

but this makes only sense if the syntax differs from the usual OSM syntax. If such a URL contains a \$ sign you have to double it. Instead of  $\mathcal{R}X^*...$  you can also use  $\mathcal{R}[x]^*$  or  $\mathcal{R}[x]^*$  as placeholder. For Ids of sources where you need to register the Url might contain a private ID, like this:

https://tile.thunderforest.com/cycle/{z}/{x}/{y}.png?apikey=myID

To be able to include this sources in defsrcP the ID can be replaced by a placeholder:

[https://tile.thunderforest.com/cycle/{](https://tile.thunderforest.com/cycle/)Z}/{X}/{Y}.png?apikey={ID\_Thunderforest}

The placeholder has to start with  ${,}$  {ID\_" and end with  ${,}$ }". In all URLs with the same ID the same Placeholder should be used.

Especially if you want to download maps of other sources than OSM, you have to respect the terms of use. Besides the URL and the maximum zoom-level a prefix is saved for every source which will be used for the file-names. Most sources use tiles in the png format, but not all, therefore you can define the file format in  $\langle \text{ext} \rangle$ , if this is not defined png is used by default.

#### <span id="page-2-1"></span>5.5.b Vector maps

ksize)) + offset

These have  $\langle \text{type} \rangle 2 \langle \text{type} \rangle$ . Until now I know two kinds of URLs: http://openstreetmap.teddynetz.de/latest/img/63273/63273621.img.gz http://osm.smash-net.org/srtm/53273621.img.gz both start with a base url saved in  $\langle$ url $>$ so: <url>http://openstreetmap.teddynetz.de/latest/img</url> <url>http://osm.smash-net.org/srtm</url> At the first this is followed by a subfolder, each for 1000 maps, at the second all maps are in one folder. If the subfolder has the number (map\_number)/Number\_in\_folder you need to set  $\langle$ mapspf $\rangle$  to this Number\_in\_folder. If there are no sub-folders you can either ignore this tag or set it to 0, so for the two examples:  $\langle$ mapspf $>$ 1000 $\langle$ /mapspf $>$  $\langle$ mapspf>0 $\langle$ /mapspf> The map number is calculated by: Number = ((int)((lat + 90) / ksize) + (int)((lon + 180) / ksize) \* (int)(180 /

In addition to the tags above ksize and offset need to be defined. For the examples ksize=1 deg:  $\langle$ ksize $>1.000000$  $\langle$ /ksize $>$ and offset 63240001 or 53240001  $\leq$ offset $\geq$ 63240001 $\leq$ offset $\geq$  $\leq$ offset>53240001 $\leq$ offset> In all: <src> <name>CompTeddy latest</name> <prefix>CTL</prefix> <url>http://openstreetmap.teddynetz.de/latest/img</url> <type>2</type>

```
<offset>63240001</offset>
      <ksize>1.000000</ksize>
      <mapspf>1000</mapspf>
\langle/src\rangle\langlesrc>
      <name>SRTM</name>
      <prefix>SRTM</prefix>
      <url>http://osm.smash-net.org/srtm</url>
      <type>2</type>
      <offset>53240001</offset>
      <ksize>1.000000</ksize>
      <mapspf>0</mapspf>
\langle/src\rangle
```
#### <span id="page-2-0"></span>5.5.c (X)API

These have <type>3</type>.

In the program there is no separation between vector maps and  $(X)$ API downloads. The URL usually contains place-holders, for example:

<url[>http://xapi.openstreetmap.org/api/0.6/map?bbox=\\$W,\\$S,\\$E,\\$N<](http://xapi.openstreetmap.org/api/0.6/map?bbox=$W,$S,$E,$N)/url>

The (\$W,\$S,\$E,\$N) will be replaced by the area. This would be all if there there would not be a size limit for some API query. For the map query above this limit is 100 square degrees, so you need to set  $\langle$ ksize>100.000000 $\langle$ ksize>

If there is no limit set it to 0 ore not at all. For more information see:

S.:http://wiki.openstreetmap.org/wiki/API\_v0.6 and http://wiki.openstreetmap.org/wiki/Xapi

## <span id="page-3-3"></span>**6 <OsmIds>**

Here Taho are some other program saves the Ids necessary for some sources where you need to register to use them. Since this is definitely not public it is saved in mdefsrc.taho. In the URL of the source, which might be in defsrcP a placeholder is used instead of the ID. The program then looks up here for the ID to replace the placeholder with. So for each ID the is one Element:

## <span id="page-3-2"></span>6.1  $<$ ID>

This element contains tho following two elements.

<span id="page-3-1"></span> $6.1.a$  <name>

This placeholder has to start with "ID" but else you are free to name it in any way.

<span id="page-3-0"></span> $6.1.b$  <IDV>

The private ID

## **7 <OsmLogins>**

Here Taho or another program deposits the login information for Tile server that need them. Since these are anything but public they belong in mydefsrc.taho

## 7.1 <LOGIN>

For each server that requires a login, there is an element with three entries:

#### 7.1.a  $\leq$ Domain $\geq$

This is automatically formed from the URL. The part used is that between the second and third, '/' without the "http: //" and more importantly without the Tile number, otherwise one would have to enter thelogin information again for each Tile. So from http://privat.maps.com/5/4/3.png privat.maps.de would be used. Since this happens automatically you should not have to change anything. If there are problems, e.g. a server that offers several cards, e.g. such URLs have: http://privat.maps.com/mapA/5/4/3.png and http://privat.maps.com/mapB/5/4/3.png and for these different logins then please contact me, or change the source code of Taho or similar yourself.

7.1.b  $\leq$ name>

The Login-Name

7.1.c  $\leq$  pwd>

The Login-Password

Dimitri Junker